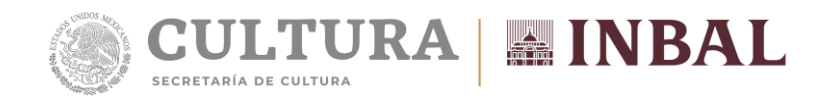

## **Dirección de Difusión y Relaciones Públicas**

Ciudad de México, a 08 de julio de 2019 Boletín núm. 1029

## **Juventino Rosas, el primer mexicano que logró con su música reconocimiento internacional**

- A125 años de su muerte, el Instituto Nacional de Bellas Artes y Literatura trae a la memoria el legado de un artista sobre el que se han creado numerosas leyendas
- El compositor del célebre vals *Sobre las olas*, murió el 9 de julio de 1894 en la isla de Cuba

Tenía sólo 26 años cuando el compositor mexicano Juventino Rosas, originario de Guanajuato, murió el 9 de julio de 1894 en Batabanó, Cuba, cerca de La Habana, a causa de una enfermedad hepática. Sepultado en la isla caribeña, su lápida tenía la siguiente inscripción: "La tierra cubana sabrá conservar su sueño". Se reconocía así al joven músico, autor de polkas, valses, danzas y marchas, que habría de alcanzar la inmortalidad con su célebre vals *Sobre las olas*.

En 1909, sus restos fueron trasladados a la Ciudad de México y desde 1939 reposan en la Rotonda de las Personas Ilustres. A 125 años de su muerte, el Instituto Nacional de Bellas Artes y Literatura (INBAL) trae a la memoria el legado de un artista nacido en el convulso siglo XIX y sobre el cual se han tejido numerosas leyendas, como las que relata el director de cine Ismael Rodríguez en su película *Sobre las olas*, protagonizada por Pedro Infante.

Autor de más de 90 obras durante el corto periodo que dedicó a la composición (seis o siete años), como corta fue su vida, Juventino Rosas compuso de manera prácticamente autodidacta, ya que su permanencia en el Conservatorio Nacional de Música, donde ingresó en 1885 para estudiar violín, solfeo y teoría musical, fue por breve tiempo. En 1886-87 dejó la escuela, volvió en 1988 pero al poco tiempo abandonó de nuevo los estudios y ya no regresó.

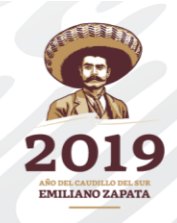

**Paseo de la Reforma y Campo Marte s/n, Módulo A, 1.er Piso Col. Chapultepec Polanco, Miguel Hidalgo C.P. 11560, Ciudad de México, tel. (55) 1000 5600 Ext. 408[6 inba.prensa1@inba.gob.mx](mailto:inba.prensa1@inba.gob.mx)**

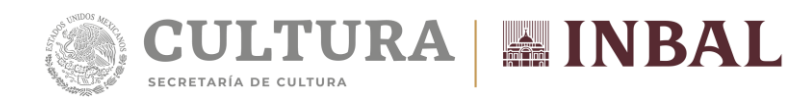

De este conjunto de composiciones, se conocen por nombre alrededor de 50, pero sólo hay 32 partituras. El resto se perdió en archivos o por descuido de los propietarios, de acuerdo con la investigación realizada por el doctor en Musicología, Helmut Brenner (Mürzzuschlag, Austria, 1957-2017), autor del libro *Juventino Rosas: su vida, su obra y su tiempo*, que incluye una catalogación sistemática de las obras del músico guanajuatense.

El especialista opinaba que Juventino Rosas podría considerarse el primer mexicano que logró con su música el reconocimiento internacional. En el extranjero se hicieron numerosas ediciones, no sólo de *Sobre las olas*, sino de unas 40 piezas, según consta en archivos musicales de Austria, Estados Unidos y Francia. Durante los 50 años posteriores a su muerte, fue el mexicano más grabado en el mundo.

No obstante, su vida y las circunstancias que dieron origen a su famoso vals *Sobre las olas*, aún están llenas de interrogantes. Desde su nacimiento, no hay certeza sobre el día exacto en que nació. En algunas biografías se establece que fue el 25 de enero de 1868, en Santa Cruz de Galeana, Guanajuato, que hoy lleva el nombre de Ciudad Juventino Rosas, en reconocimiento a su hijo predilecto.

Sin embargo, en una investigación realizada por los especialistas Micalea Chávez Villa y Rafael Tarragó titulada *Juventino Rosas: más allá del vals 'Sobre las Olas'*, publican el acta de registro en la que se establece que "en esta parroquia de Santa Cruz, a veintiséis de enero. Yo el Br. Lorenzo Juárez, teniente de cura, bauticé solemnemente a Juventino Policarpo, M. (mexicano) del pueblo, DE DOS DIAS, h. l. (hijo legítimo) de Jesús Rosas y de Paula Cadenas. Padrinos: Antonio Cadenas y Camila Cadenas a quienes advertí sus obligaciones y parentesco de ambos, y para que conste, lo firmé: Fr. Lorenzo Juárez (Rúbrica)".

Con este documento se puede suponer que Juventino Rosas no nació el día 25, sino el 24 de enero, ya que la fecha en que fue elaborada el acta es el 26 de enero y se afirma que el infante ya tenía dos días de nacido.

Juventino Rosas aprendió música de su padre Jesús Rosas, quien tocaba el arpa y había sido músico militar. Luego de aprender a tocar el violín y su hermano mayor la guitarra, formaron con su padre un trío que actuaba en bailes, bautizos y otros acontecimientos que les permitía obtener algunos ingresos.

En 1875 se trasladaron a la Ciudad de México, donde continuaron con su música. Al poco tiempo se unieron a la orquesta de los hermanos Elvira y más tarde ingresaron al grupo de sus coterráneos, los hermanos Aguirre.

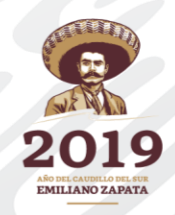

**Paseo de la Reforma y Campo Marte s/n, Módulo A, 1.er Piso Col. Chapultepec Polanco, Miguel Hidalgo C.P. 11560, Ciudad de México, tel. (55) 1000 5600 Ext. 408[6 inba.prensa1@inba.gob.mx](mailto:inba.prensa1@inba.gob.mx)**

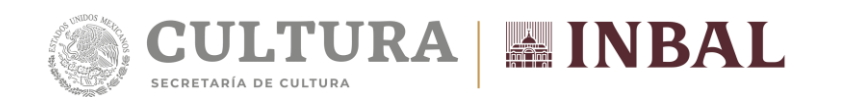

En 1883, Juventino se incorporó a la orquesta que acompañaba a la famosa cantante Ángela Peralta, con quien realizó una gira por el interior del país. Sin embargo, el infortunio rondaba a la compañía, la cual fue atacada por una epidemia de cólera en Mazatlán que provocó la muerte de la intérprete.

El genio musical de Juventino Rosas para la composición pronto se hizo presente, dando lugar a varias creaciones. El vals se había impuesto en México durante el Imperio de Maximiliano y tuvo su auge en el Porfiriato. Muchos músicos mexicanos componían valses, pero el más exitoso de ellos fue, sin duda, Juventino Rosas.

Para Helmut Brenner, era asombroso que el primer mexicano que tuvo éxito en el extranjero no fuera uno de los compositores con amplia formación académica, sino un autor casi autodidacta, "es como una ironía de la historia".

Su talento musical sorprendió al mismo gabinete de Porfirio Díaz cuando participó en el festival organizado por el Teatro Nacional, el 5 de mayo de 1887, para conmemorar la batalla de Puebla.

Respecto del origen del famoso vals *Sobre las olas*, existen varias versiones sobre dónde y cómo surgió. Unas señalan que lo escribió en la población de Tláhuac, en la Ciudad de México, donde vivió un tiempo al huir de la leva militar, y su primer nombre fue "Junto al arroyo". Otra versión refiere que al desertar de una banda musical, tuvo que esconderse en la casa de su amigo Pepe Reina, que vivía en el pueblo de Contreras.

Una mañana, después de una noche de fiesta, se fue al manantial de La Magdalena y estando en el agua, le vino de pronto una melodía que empezó a tararear. Salió del agua y extrajo de su saco un pequeño libro en el que escribió apresuradamente los primeros apuntes de la pieza. Al regresar a la casa, pidió quedarse solo y empezó a escribir el vals *Sobre las olas*.

Sobre quién bautizó la obra de Juventino Rosas, también hay varias versiones. Una señala que el nombre fue sugerencia de un poeta amigo suyo; otra indica que el vals fue escrito para piano por Miguel Ríos Toledano, quien le puso *Sobre las olas.*

Con ese nombre fue publicado por los editores Wagner y Levien Sucs, quienes pagaron a Juventino Rosas cuarenta y cinco pesos por los derechos de reproducción de dicho vals y del schotis *Lazos de Amor.* El propio músico firmó

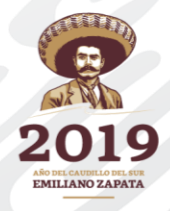

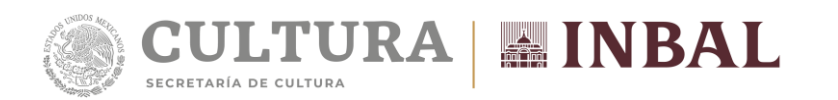

un recibo que establecía: "Recibí de los Sres. A. Wagner y Levien la cantidad de cuarenta y cinco pesos, valor de mis dos composiciones *Lazos de Amor* schotis y *Sobre las Olas* vals, de cuyas obras les vendo por la presente la propiedad, para que hagan de ellas el uso que mejor les convenga. México, febrero de 1888. Juventino Rosas (rúbrica).

El vals se estrenó en 1891 y adquirió una fama inusitada, aunque su autor nunca obtuvo las ganancias que le hubieran correspondido. Los valses de Juventino Rosas fueron publicados por esta casa editora, hasta el póstumo *Ùltimo adiós* en 1899. Esta empresa se encargó de su reproducción y distribución, y fomentó la fama de Rosas como compositor popular. Desafortunadamente, el autor le vendía la propiedad intelectual y los derechos de reproducción de sus piezas por muy poco dinero, debido a la difícil situación económica en la que se encontraba.

No obstante, la fama alcanzada a los 23 años fue un estímulo para seguir componiendo. En 1893 creó el vals *Carmen*, que obsequió a la esposa de Porfirio Díaz, Carmen Romero Rubio de Díaz, quien agradecida, regaló al músico un hermoso piano de cola de manufactura alemana.

A partir de entonces, dicha pieza se interpretó numerosas veces en tertulias públicas y privadas, y en festivales dentro y fuera del país. Sobre todo, nunca faltó en los actos efectuados en honor de la señora Carmen Romero Rubio de Díaz, donde era como un himno que los mexicanos escuchaban con deleite.

El musicólogo Ricardo Miranda apunta que las piezas de salón que compuso Juventino Rosas: danzas, chotis y valses, se hicieron populares en América y Europa, pero ninguna fue tan conocida en el mundo entero como su obra *Sobre las olas*, el vals emblemático de nuestro país. "Rosas gozó de gran popularidad gracias a sus piezas sencillas, contagiosas, de inmediata emoción melódica y clara propuesta rítmica".

El musicólogo Helmut Brenner es quien se adentra con mayor precisión en los años de infancia y adolescencia de Juventino Rosas, en Guanajuato; en su traslado a la Ciudad de México; en sus años errantes en México y en Estados Unidos; en su última visita a Cuba con una compañía de zarzuela y en su muerte en esta isla caribeña en 1894; también da cuenta de las publicaciones, grabaciones de sonido, películas, estatuas y homenajes dedicados al compositor mexicano, a través del libro *Juventino Rosas: su vida, su obra y su tiempo*.

---000---

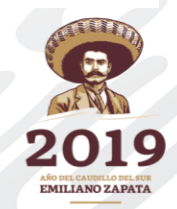

**Paseo de la Reforma y Campo Marte s/n, Módulo A, 1.er Piso Col. Chapultepec Polanco, Miguel Hidalgo C.P. 11560, Ciudad de México, tel. (55) 1000 5600 Ext. 408[6 inba.prensa1@inba.gob.mx](mailto:inba.prensa1@inba.gob.mx)**